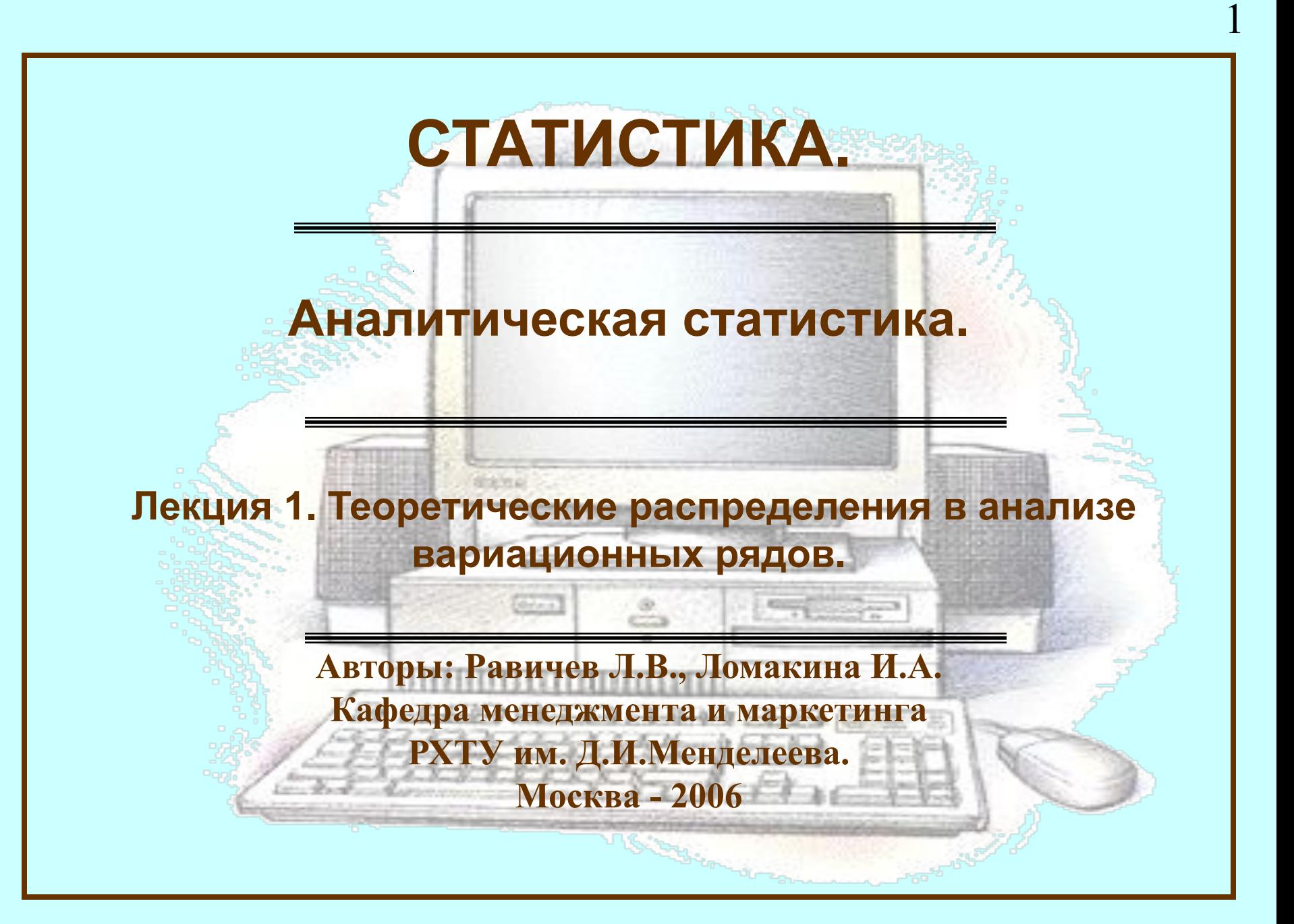

## **Общие сведения о математическом моделировании**

Различают два вида зависимостей между явлениями и процессами: *функциональную* и *стохастическую* (вероятностную, статистическую).

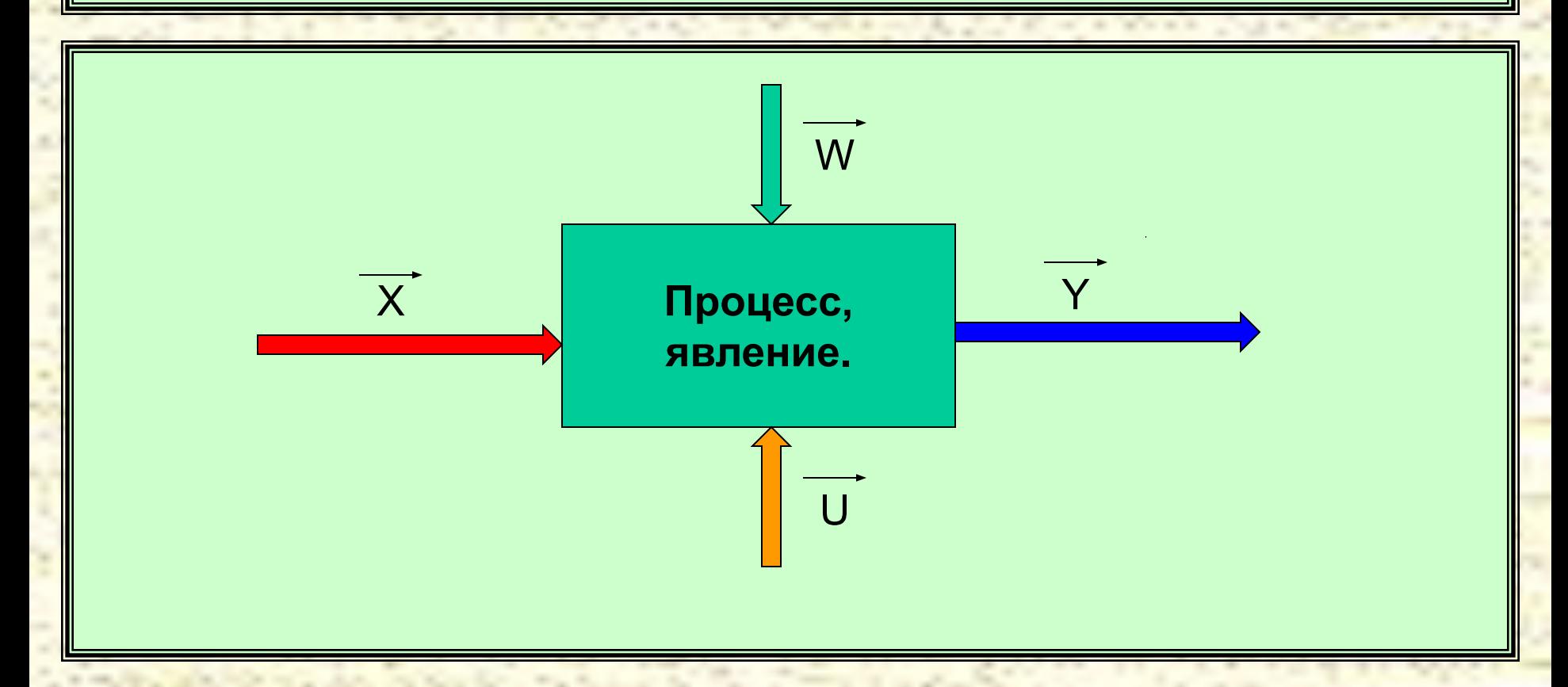

### **Моделирование рядов распределения**

Если имеется эмпирический ряд распределения, то необходимо найти функцию распределения, т.е. подобрать такую теоретическую кривую распределения, которая наиболее полно отображала бы закономерность распределения. Нахождение функции кривой распределения называется *моделированием эмпирического ряда распределения.*

Для аппроксимации (выравнивания) эмпирических кривых распределения и сопоставления их с теоретическими в статистике часто используются *нормальное распределение:*

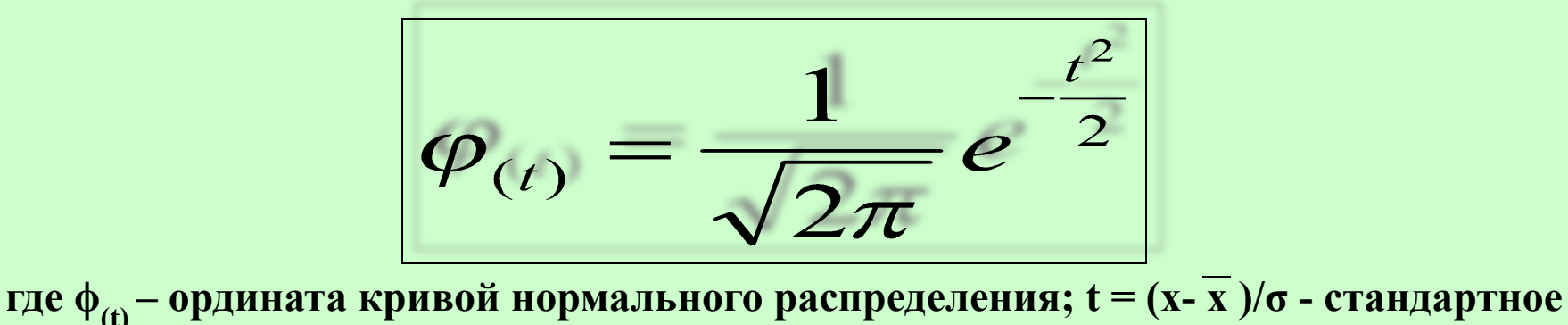

**отклонение; x – варианты ряда; x – средняя величина вариант; σ - стандарт.**

#### **Моделирование рядов распределения**

Основные свойства кривой нормального распределения:

- $\phi_{(t)}$  функция нормального распределения четная, т.е.  $\phi_{(-t)} = \phi_{(+t)}$ ;
- функция имеет бесконечно малые значения при  $t = \pm \infty$ ;
- функция имеет максимум при  $t = 0$ ;
- при  $t = \pm 1$  функция имеет точки перегиба;
- функция имеет бесконечно малые значения при  $t = \pm \infty$ .

В статистике часто используют функцию *плотности распределения:*

$$
P_{(x)} = \frac{1}{\sigma \sqrt{2\pi}} e^{-\frac{(X-\overline{X})^2}{2\sigma^2}}
$$

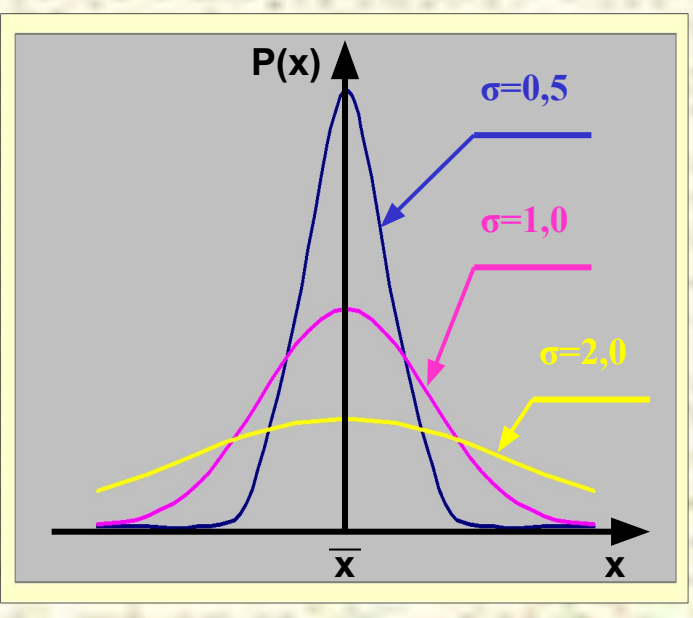

## **Моделирование рядов распределения**

Связь между теоретической *нормированной* функцией нормального распределения и теоретической *денормированной* функцией нормального распределения для интервального вариационного ряда определяется соотношением:

$$
\boxed{\boldsymbol{\varphi}_{m(t_i)} = A \cdot \boldsymbol{\varphi}_{(t_i)}}
$$

где А – коэффициент нормировки, который для распределения с равными интервалами  $\Delta x = k$  рассчитывается с помощью соотношения:

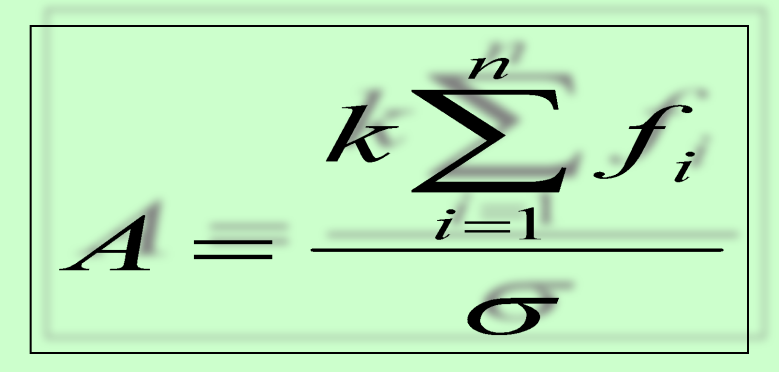

*f i -* частота i-го интервала ряда.

# **Расчет теоретических частот нормального распределения**

**Пример. В приведенной таблице показано распределение ткачих по степени выполнения норм выработки. Исходя из предположения о нормальном законе распределения определить теоретические частоты.**

> **1. Находим среднее значение выполнения норм по формуле:**

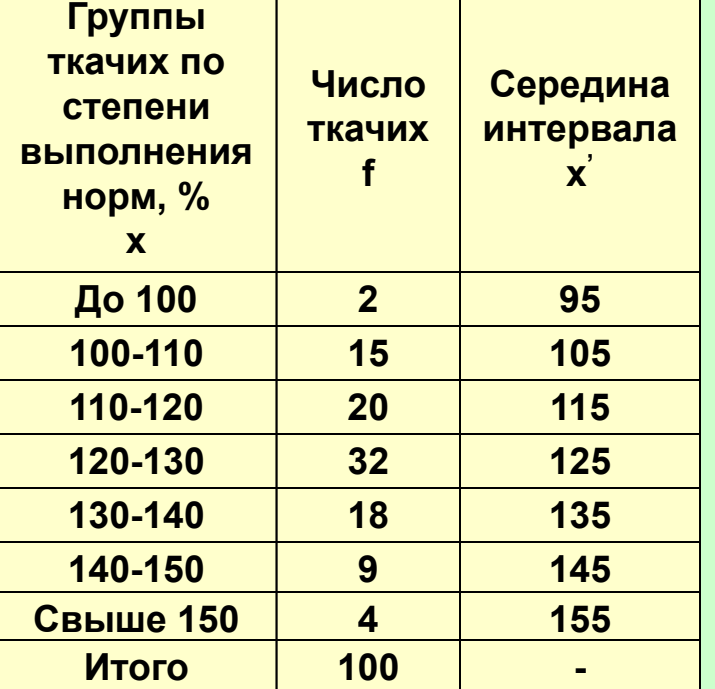

**Среднее значение выполнения норм x =124,20%,** 

 $\overline{x} = \frac{x_1 \cdot f_1 + x_2 \cdot f_2 + ... + x_n \cdot f_n}{f_1 + f_2 + ... + f_n}$ 

**2. Находим взвешенное квадратическое отклонение (стандарт) по формуле:**

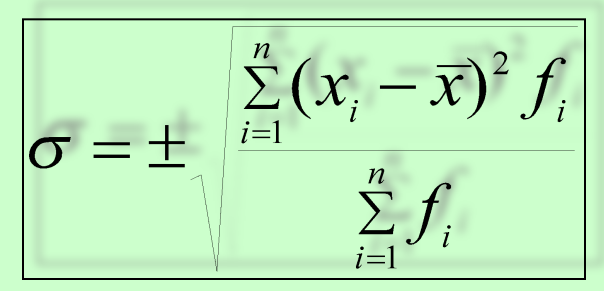

**Стандарт σ= 13,69%.** 

# **Расчет теоретических частот нормального распределения**

- **3. Находим значения параметра t.**
- **4. Находим значения параметра t<sup>2</sup> .**
- **5. Находим значения параметра t<sup>2</sup>.**<br>**5. Находим значения теоретической норми**рованной функции  $\frac{10 \cdot 100}{9} = 73,046$
- **6. Находим значение коэффициента А.**
- **7. Находим теоретические частоты**  $\phi_{m(t)}$  **и**  $f_m$ **.**

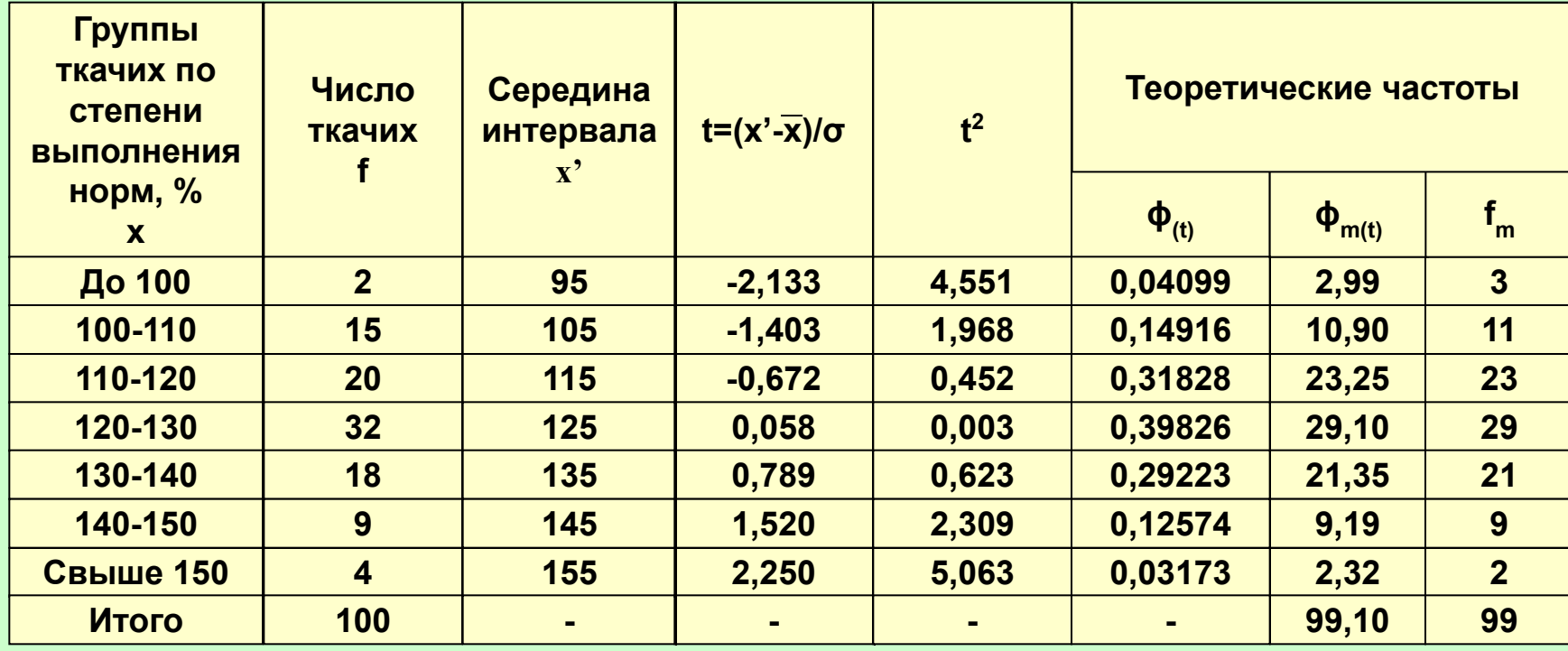

# **Расчет теоретических частот нормального распределения**

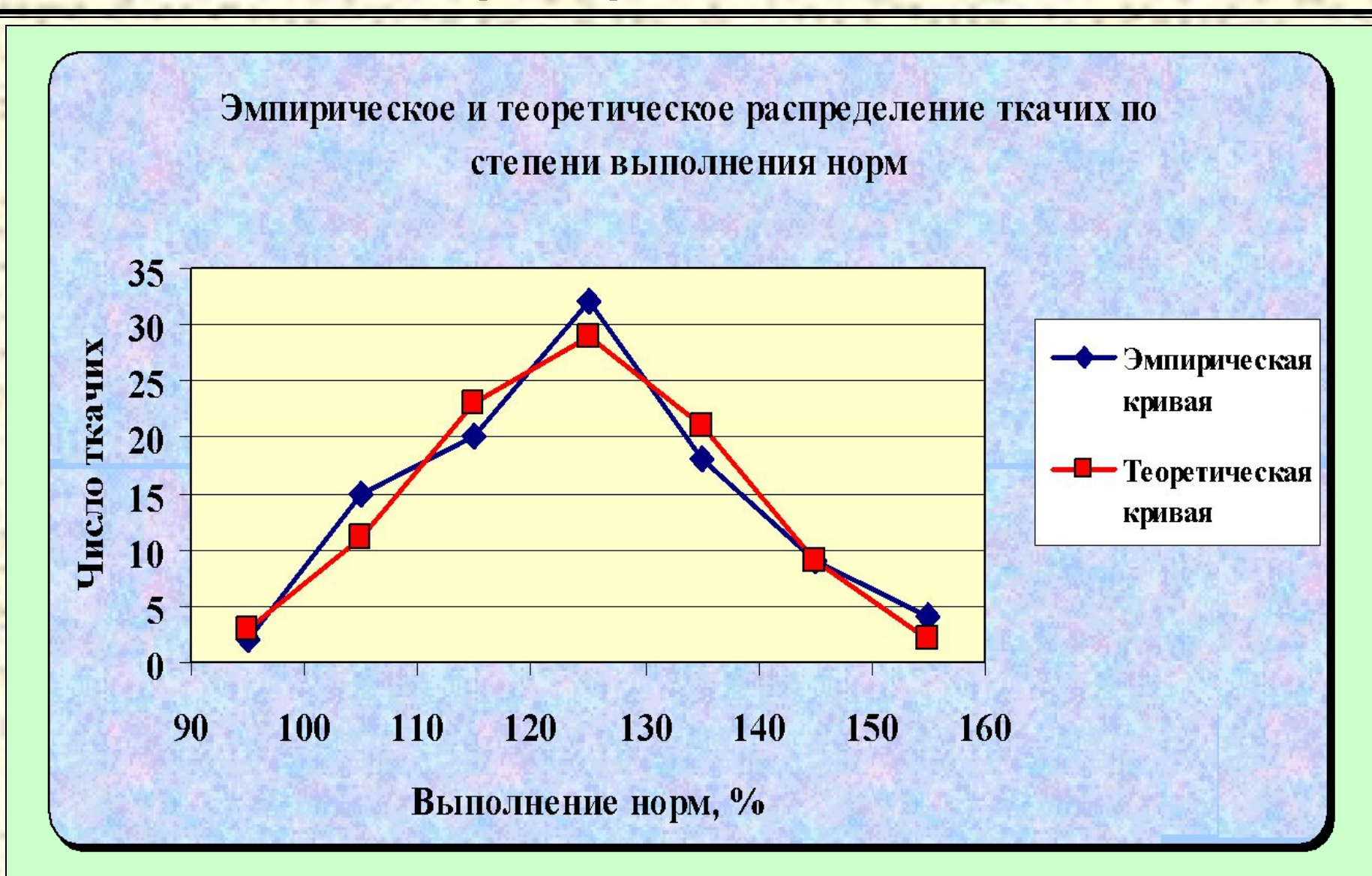

# **Методы расчета значений теоретической нормированной функции ф<sub>(t)</sub>**

1. С помощью таблицы значений нормированной функции:

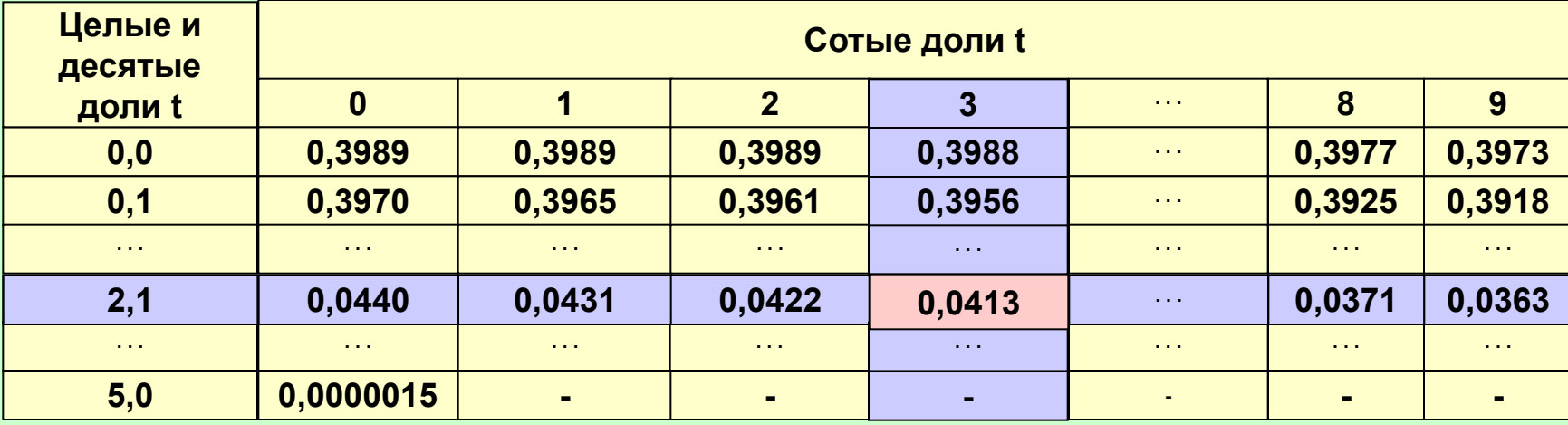

Расчет значений t может быть произведен с помощью стандартной функции Excel *НОРМАЛИЗАЦИЯ.*

**НОРМАЛИЗАЦИЯ(Х ' ;X;σ)**

**НОРМАЛИЗАЦИЯ(95;124,20;13,69)** -2,133263057

# **Методы расчета значений теоретической**  нормированной функции ф<sub>(t)</sub>

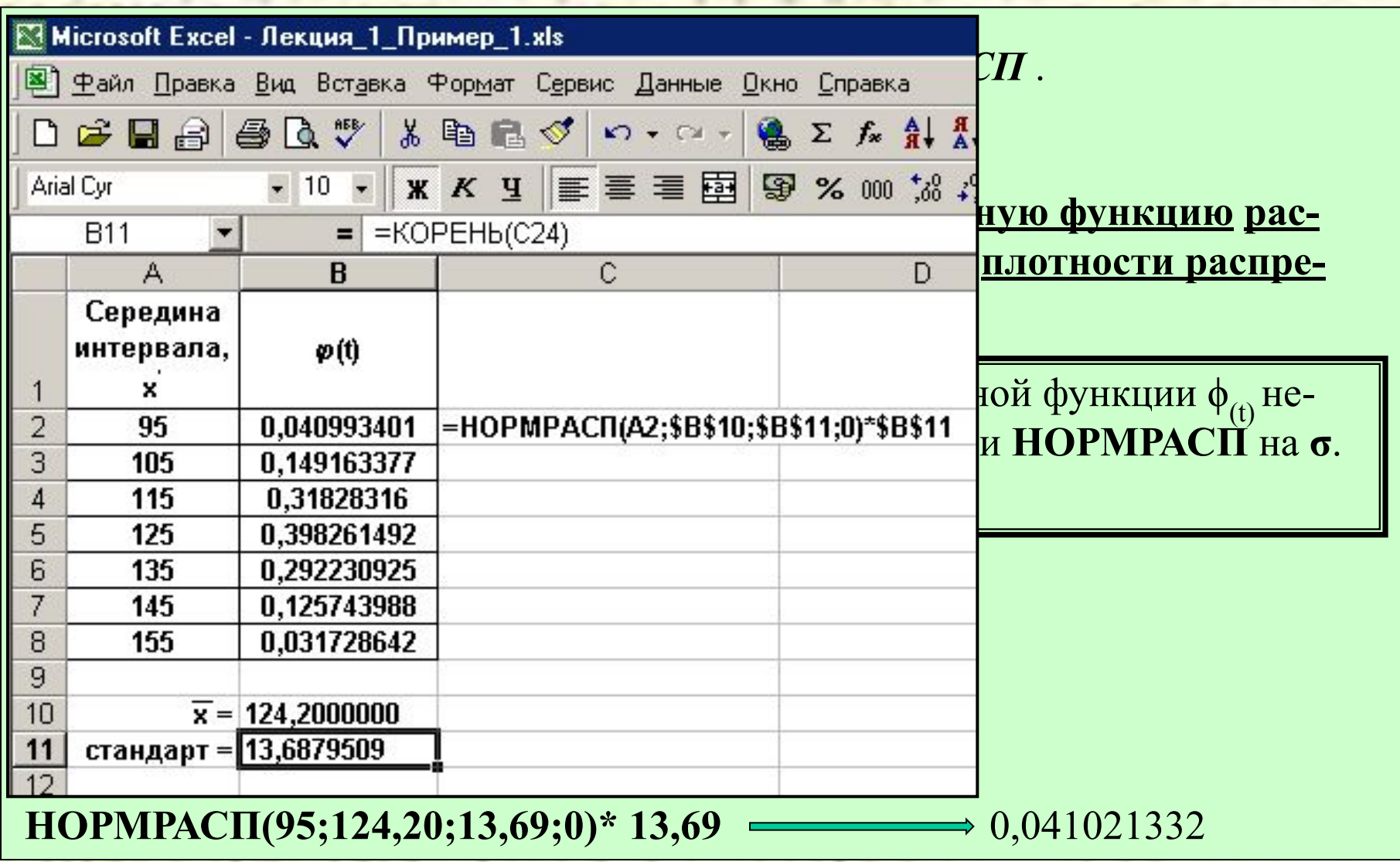

1

## **Критерий согласия Пирсона**

#### Критерий согласия Пирсона:

$$
\chi^2 = \frac{\sum_{i=1}^n (f_i - f_{mi})^2}{\sum_{i=1}^n f_{mi}}
$$

Для найденного значения критерия согласия Пирсона и числа степеней свободы  $\gamma$ =n-1 определяется соответствующая вероятность  $P(\chi^2)$ .

 При P(χ2 )>0,5 считается, что эмпирическое и теоретическое распределения близки, при  $P(\chi^2) \hspace*{-0.3mm}\in\hspace*{-0.3mm} [0, \! 2; \! 0, \! 5]$  совпадение удовлетворительное, в остальных случаях – недостаточное.

1

Способы нахождения вероятности  $P(\chi^2)$ .

1. С помощью таблиц распределения Пирсона  $(\chi^2)$ :

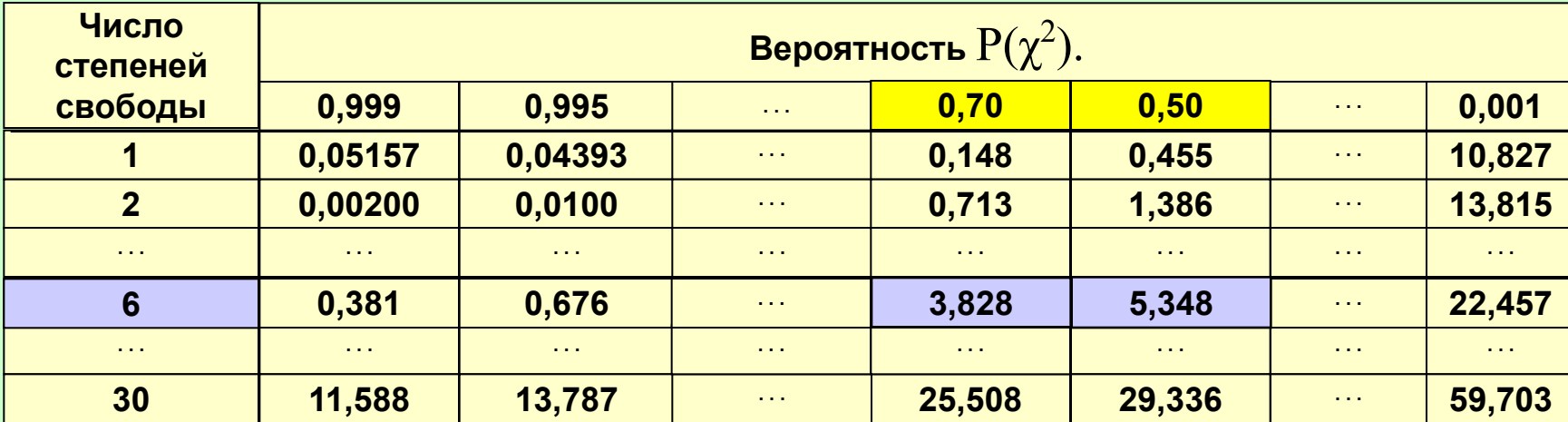

Для приведенного примера:

 $\gamma=7$ -1=6;  $\chi^2=4,37;$ 

 $P(\chi^2)$  находится в диапазоне от 0,5 до 0,7.

В линейном приближении  $P(\chi^2) = 0,628$ .

1

## **Критерий согласия Пирсона**

2. С помощью стандартной функции Excel *ХИ2ТЕСТ*.  $\bf XM2TECT(f; f_m).$ 

Функция ХИ2ТЕСТ в качестве промежуточного действия вычисляет  $\chi^2$  и возвращает вероятность  $P(\chi^2).$ 

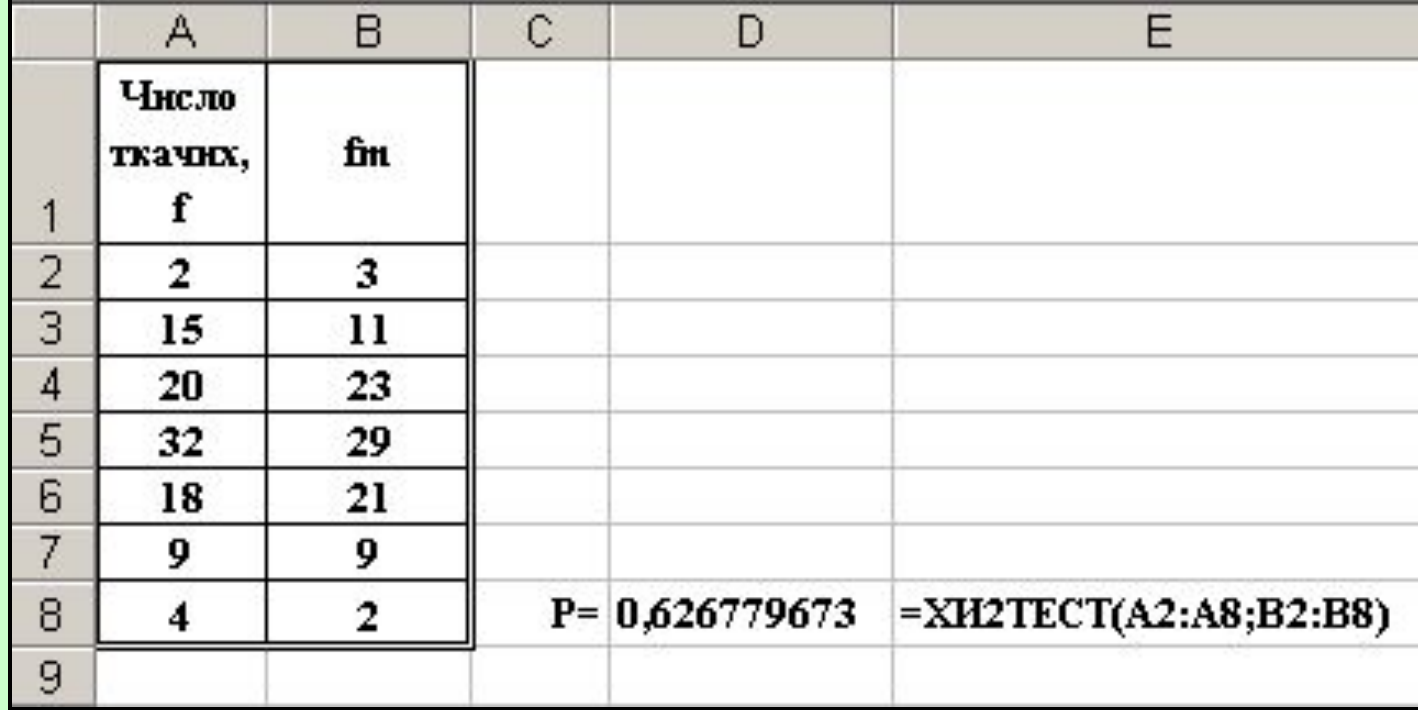

1

Рассчитав значение  $P(\chi^2)$  можно получить значение критерия Пирсона с помощью стандартной функции Excel *ХИ2ОБР*.

**ХИ2ОБР(P(χ<sup>2</sup> ) ; γ).** 

Функция ХИ2ОБР возвращает значение  $\chi^2$ .

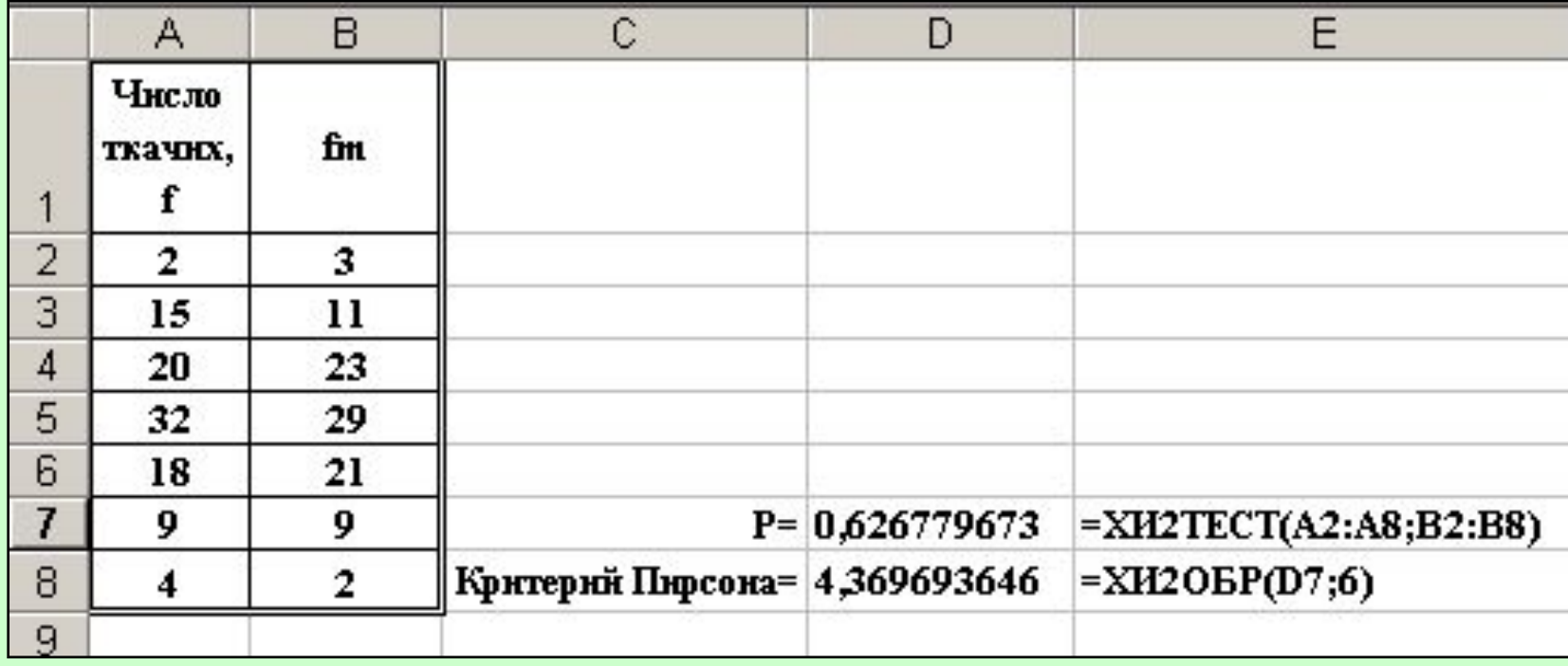

1

# **Критерий согласия Колмогорова**

Критерий согласия Колмогорова:

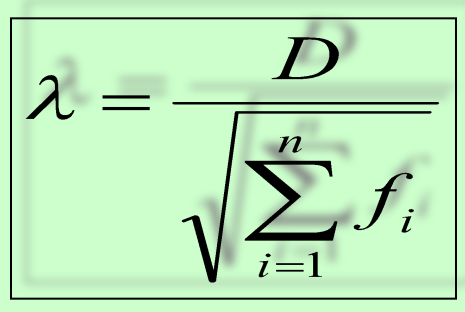

$$
\lambda = \frac{3}{10} = 0.3
$$

$$
P(\lambda) \approx 1
$$

где D – максимальное значение разности между накопленными эмпирическими и теоретическими частотами.

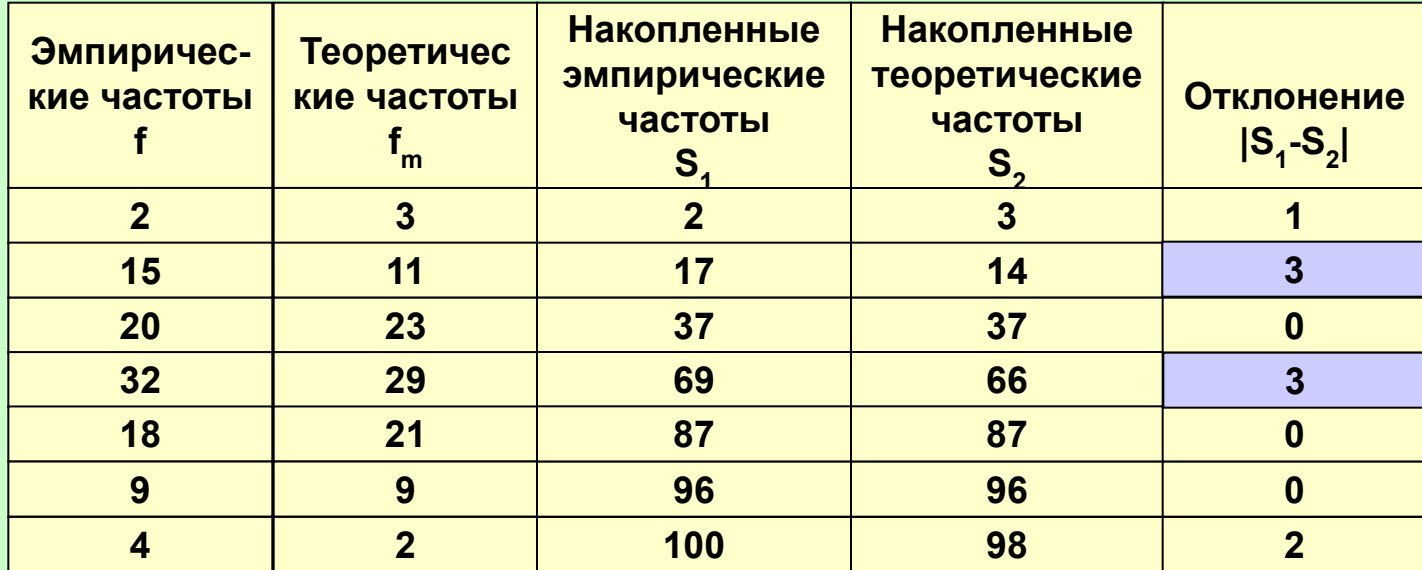

## **Критерий согласия Романовского**

Критерий согласия Романовского:

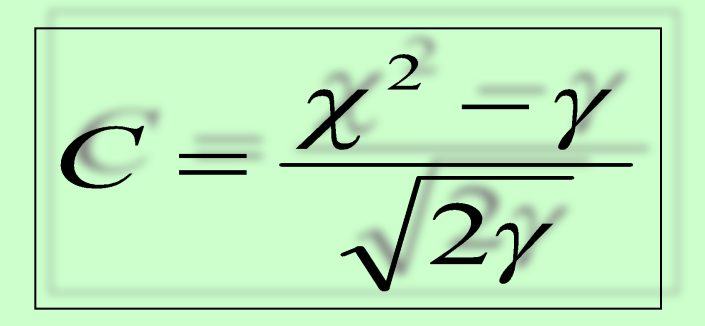

где χ<sup>2</sup> – критерий Пирсона, γ - число степеней свободы (γ=n-3).

При С<3 различие несущественно, что позволяет считать эмпирическое распределение близким к нормальному.

1